# **Introduction to Systems Programming**

Antonio Carzaniga

Faculty of Informatics Università della Svizzera italiana

February 16, 2015

# **General Information**

- http://www.inf.usi.ch/carzaniga/edu/sysprog/
- INFO.B298 on https://www2.icorsi.ch/course/view.php?id=4908

#### **General Information**

- http://www.inf.usi.ch/carzaniga/edu/sysprog/
- INFO.B298 on https://www2.icorsi.ch/course/view.php?id=4908
- Announcements
  - http://www.inf.usi.ch/carzaniga/edu/sysprog/news.html
  - or through iCorsi
  - you are responsible for reading the announcements page (or reading the announcements sent through iCorsi)

#### **General Information**

- http://www.inf.usi.ch/carzaniga/edu/sysprog/
- INFO.B298 on https://www2.icorsi.ch/course/view.php?id=4908
- Announcements
  - http://www.inf.usi.ch/carzaniga/edu/sysprog/news.html
  - or through iCorsi
  - you are responsible for reading the announcements page (or reading the announcements sent through iCorsi)
- Office hours
  - Antonio Carzaniga: by appointment
  - Daniele Rogora: by appointment

- Focus: *concrete and practical* systems programming
  - without forgetting good software engineering practices

- Focus: *concrete and practical* systems programming
  - without forgetting good software engineering practices
- Structure: *lecture* + *in-class exercises* + *weekly assignments*

- Focus: *concrete and practical* systems programming
  - without forgetting good software engineering practices
- Structure: *lecture* + *in-class exercises* + *weekly assignments*
- Lectures
  - interactive lectures
  - in-class exercises
  - so, you should have your computer handy

- Focus: *concrete and practical* systems programming
  - without forgetting good software engineering practices
- Structure: lecture + in-class exercises + weekly assignments
- Lectures
  - interactive lectures
  - in-class exercises
  - so, you should have your computer handy
- Homework assignments
  - a programming assignment every week
  - some assignments will be graded (we'll tell you which ones)
  - some will not be graded
  - all assignments will be discussed in class

#### **Evaluation**

- +40% programming assignments
  - grades added together, thus resulting in a weighted average
- +30% midterm exam
  - in-class programming using your computer
- +30% final exam
  - in-class programming using your computer
- ±10% instructor's discretionary evaluation
  - participation
  - extra credits
  - trajectory
  - **-** . . .

#### **Evaluation**

- +40% programming assignments
  - grades added together, thus resulting in a weighted average
- +30% midterm exam
  - ► in-class programming using your computer
- +30% final exam
  - in-class programming using your computer
- ±10% instructor's discretionary evaluation
  - participation
  - extra credits
  - trajectory
  - **.** . . .
- −100% plagiarism penalties

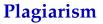

# **Plagiarism**

A student should never take someone else's material and present it as his or her own. Doing so means committing plagiarism.

# Plagiarism

A student should never take someone else's material and present it as his or her own. Doing so means committing plagiarism.

■ You know what I mean...

# Plagiarism

# A student should never take someone else's material and present it as his or her own. Doing so means committing plagiarism.

- You know what I mean...
- Committing plagiarism on an assignment or an exam will result in
  - failing that assignment or that exam
  - loosing one or more points in the final note!
- Penalties may be escalated...

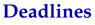

## **Deadlines**

Deadlines are firm.

#### **Deadlines**

#### Deadlines are firm.

- You know what I mean...
- Usual three-days-and-you're-out rule applies here...

# Now on to *Systems Programming!*

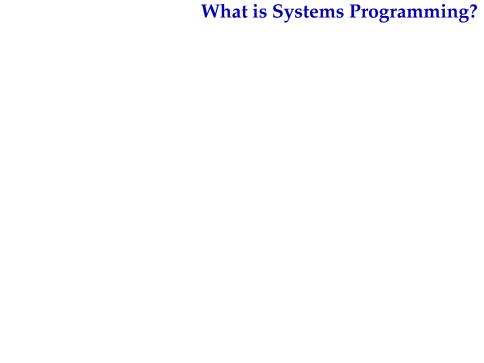

# What is Systems Programming?

- Interfacing with a "system" (as opposed to a user)
  - rigid interfaces
  - complex interfaces

# What is Systems Programming?

- Interfacing with a "system" (as opposed to a user)
  - rigid interfaces
  - complex interfaces
- Engineering for a non trivial platform
  - non-trivial performance profiles
  - going beyond algorithmic complexity

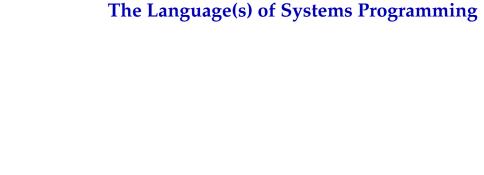

■ Mostly C, and a bit of C++

- Mostly C, and a bit of C++
- A lot of software is written in C (or C++)
  - the vast majority of the programs running on your computer
  - including the operating system
  - chances are a lot more new software will be written in C/C++

- Mostly C, and a bit of C++
- A lot of software is written in C (or C++)
  - the vast majority of the programs running on your computer
  - including the operating system
  - chances are a lot more new software will be written in C/C++
- Available on virtually every computer platform
  - from embedded controllers to supercomputers

- Mostly C, and a bit of C++
- A lot of software is written in C (or C++)
  - the vast majority of the programs running on your computer
  - including the operating system
  - chances are a lot more new software will be written in C/C++
- Available on virtually every computer platform
  - from embedded controllers to supercomputers
- System programming
  - "low-level" programming (e.g., a device driver)
  - "high-level" programming (e.g., the Mozilla web browser)

- Mostly C, and a bit of C++
- A lot of software is written in C (or C++)
  - the vast majority of the programs running on your computer
  - including the operating system
  - chances are a lot more new software will be written in C/C++
- Available on virtually every computer platform
  - from embedded controllers to supercomputers
- System programming
  - "low-level" programming (e.g., a device driver)
  - "high-level" programming (e.g., the Mozilla web browser)
- Relatively simple but powerful language
  - C++ is definitely not that simple
    - ▶ like any serious tool, C and C++ have hidden complexities...

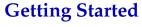

# **Getting Started**

#### 1. Edit the program *ciao.c*

```
#include <stdio.h>
int main () {
   printf("Ciao!\n");
   return 0;
}
```

# **Getting Started**

1. Edit the program *ciao.c* 

```
#include <stdio.h>
int main () {
    printf("Ciao!\n");
    return 0;
}
```

2. Compile the program (i.e., run the compiler)

```
% cc ciao.cc -o ciao
```

# **Getting Started**

1. Edit the program *ciao.c* 

```
#include <stdio.h>
int main () {
   printf("Ciao!\n");
   return 0;
}
```

2. Compile the program (i.e., run the compiler)

```
% cc ciao.cc -o ciao
```

3. Step 3: run the program

```
% ./ciao
```

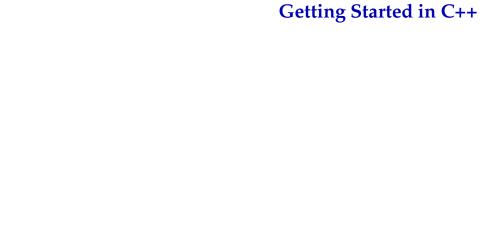

# **Getting Started in C++**

#### 1. Edit the program ciao2.cc

```
#include <iostream>
int main () {
    std::cout << "Ciao!\n";
}</pre>
```

# **Getting Started in C++**

1. Edit the program ciao2.cc

```
#include <iostream>
int main () {
    std::cout << "Ciao!\n";
}</pre>
```

2. Compile the program (i.e., run the compiler)

```
% c++ ciao2.cc -o ciao2
```

# **Getting Started in C++**

1. Edit the program ciao2.cc

```
#include <iostream>
int main () {
    std::cout << "Ciao!\n";
}</pre>
```

2. Compile the program (i.e., run the compiler)

```
% c++ ciao2.cc -o ciao2
```

3. Run the program

```
% ./ciao2
```

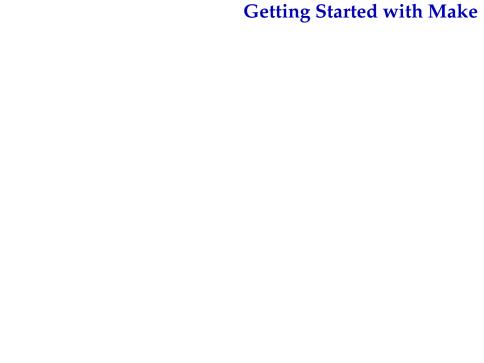

## **Getting Started with Make**

### 1. Edit the program ciao3.cc

```
#include <iostream>
int main() {
    std::cout << "I said Ciao already!\n";
}</pre>
```

# **Getting Started with Make**

1. Edit the program *ciao3.cc* 

```
#include <iostream>
int main() {
    std::cout << "I said Ciao already!\n";
}</pre>
```

2. Compile the program using make

```
% make ciao3
```

# Getting Started with Make

1. Edit the program ciao3.cc

```
#include <iostream>
int main() {
   std::cout << "I said Ciao already!\n";
}</pre>
```

2. Compile the program using make

```
% make ciao3
```

3. Run the program

```
% ./ciao3
```

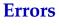

### **Errors**

### Try compiling the program:

```
#include <iostream>
int main() {
   cout << "I said Ciao already!\n";
}</pre>
```

#### Try compiling the program:

```
#include <iostream>
int main() {
   cout << "I said Ciao already!\n";
}</pre>
```

#### You should get some errors:

```
% g++ errors.cc -o errors
errors.cc: In function 'int main()':
errors.cc:4:5: error: 'cout' was not declared in this scope
...
```

# **Printing**

The function you will use to print data in C is printf:

# **Printing**

The function you will use to print data in C is printf:

The first argument is a **format string** that includes **conversion specifications**, begining with a % sign, that tell printf how to interpret its other arguments:

```
%d prints an integer in decimal notation
%c prints an integet as a character
%g prints a float in decimal notation
... see the documentation of printf()
```

## Printing in C++

Printing is quite different (simpler?) in C++:

**Digression:** How does this really work?

# **Basic Types**

C has pretty much the set of basic types you would expect

```
#include <stdio.h>
int main() {
   int i;
   char c:
   float x;
   i = 10;
   c = 'a':
   x = 1.2;
   printf("i=%d, c=%c, x=%f\n", i, c, x);
```

# **Integer Types**

Typically two's complement; ranges defined in inits.h>

## **Integer Types**

Typically two's complement; ranges defined in <limits.h>

| type               | min value | max value  | size in bits | typical |
|--------------------|-----------|------------|--------------|---------|
| char               | CHAR_MIN  | SCHAR_MAX  |              |         |
| signed char        | SCHAR_MIN | SCHAR_MAX  | CHAR_BIT     | 8       |
| unsigned char      | 0         | UCHAR_MAX  |              |         |
| short              | SHRT_MIN  | SHRT_MAX   | ≥CHAR_BIT    | 16      |
| unsigned short     | 0         | USHRT_MAX  |              |         |
| int                | INT_MIN   | INT_MAX    | >short       | 32      |
| unsigned int       | 0         | UINT_MAX   | ≥311011      | 32      |
| long               | LONG_MIN  | LONG_MAX   | ≥int         | 64      |
| unsigned long      | 0         | ULONG_MAX  |              |         |
| long long          | LLONG_MIN | LLONG_MAX  | ≥long        | 64      |
|                    |           |            |              |         |
| unsigned long long | 0         | ULLONG_MAX | 210116       | 04      |

### **Bit Sizes**

#### Test your platform with this C program:

```
#include <stdio.h>

int main() {
    printf("char: %zu\n", sizeof(char));
    printf("short: %zu\n", sizeof(short));
    printf("int: %zu\n", sizeof(int));
    printf("long: %zu\n", sizeof(long));
    printf("long long: %zu\n", sizeof(long long));

    return 0;
}
```

### Limits

Test your platform with this C++ program:

```
#include <liimits>
#include <iostream>
int main() {
   std::cout
       << "short: " std::numeric_limits<short>::min()
       << ' ' << std::numeric_limits<short>::max() << '\n'
       << "int: " << std::numeric_limits<int>::min()
       << ' ' << std::numeric_limits<int>::max() << '\n'
       << "long: " << std::numeric_limits<long>::min()
       << ' ' << std::numeric_limits<long>::max() << '\n'
       << "long long: "
       << std::numeric_limits<long long>::min() << ' '
       << std::numeric_limits<long long>::max() << '\n';</pre>
```

### **Literal Values**

#### C and C++ have the usual literal values:

```
int i = -1;
char c = 'A';
float f = 0.2;
double pi = 3.14159265358979323846;
unsigned long N = 0xffffffff;
unsigned long M = 1UL;
int diff = '9' - '4';
```

### **Literal Values**

#### C and C++ have the usual literal values:

```
int i = -1;
char c = 'A';
float f = 0.2;
double pi = 3.14159265358979323846;
unsigned long N = 0xffffffff;
unsigned long M = 1UL;
int diff = '9' - '4';
```

- **Warning:** char values aren't really *characters* 
  - ► Characters are things like  $\aleph$ ,  $\psi$ ,  $\spadesuit$ ,  $\tilde{\mathsf{n}}$ , a, A, <,  $\dot{\mathsf{E}}$ , ...

#### **Literal Values**

#### C and C++ have the usual literal values:

```
int i = -1;
char c = 'A';
float f = 0.2;
double pi = 3.14159265358979323846;
unsigned long N = 0xffffffff;
unsigned long M = 1UL;
int diff = '9' - '4';
```

- Warning: char values aren't really characters
  - ► Characters are things like  $\aleph$ ,  $\psi$ ,  $\spadesuit$ ,  $\tilde{\mathsf{n}}$ , a, A, <,  $\dot{\mathsf{E}}$ , . . .
  - Basic characters: latin alphabet: A...Z a...z, decimal digits: 0...9, graphic characters: !; "<#=%>&?'[]()...
  - Digression: how would you represent characters on a computer?

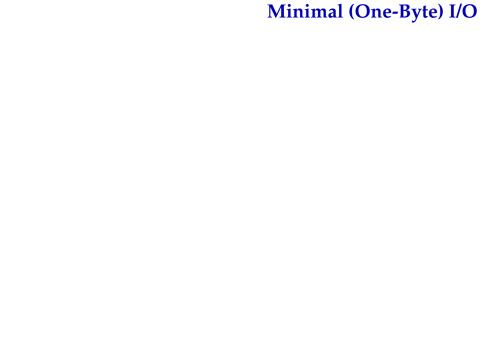

■ getchar() reads one byte from the "standard input"

- getchar() reads one byte from the "standard input"
  - returns an int value
  - returns EOF at the end of file

- getchar() reads one byte from the "standard input"
  - returns an int value
  - returns EOF at the end of file

#### **Example:**

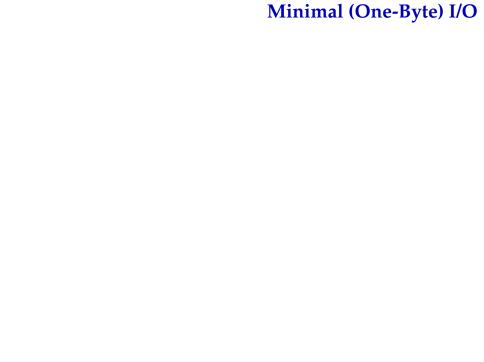

putchar(int c) writes one byte to the "standard output"

putchar(int c) writes one byte to the "standard output"

#### **Example:**

```
#include <stdio.h>
#include <limits.h>

int main() {
   int c;
   while((c = getchar()) != EOF) {
      c += 3;
      if (c > CHAR_MAX)
            c = CHAR_MIN + (c - CHAR_MAX);
      putchar(c);
   }
}
```

#### **Control Structures**

■ C has the usual control structures: for, while, do...while, switch, if...else..., break, continue, return

```
int f(int n) {
   int p, pp, r;
   switch(n) {
   case 0:
   case 1: return n;
   default:
       p = 1;
       pp = 0;
       do {
           r = p + pp;
           pp = p;
           p = r;
       } while (--n > 1);
       return r;
```

### **Control Structures: Exercise 1**

■ Rewrite without using the switch statement

```
int main () {
   int c;
   while ((c = getchar()) != EOF) {
       switch (c) {
       case ' ': putchar('\n'); break;
       case '\n': putchar('\n'); putchar('\n'); break;
       case 'a':
       case 'e':
       case 'i':
       case 'o':
       case 'u':
           putchar(c);
           putchar('s');
       default:
           putchar(c);
```

#### **Control Structures: Exercise 2**

■ Write a program that *reverts* this input/output transformation:

```
int main () {
   int c;
   while ((c = getchar()) != EOF) {
       switch (c) {
       case ' ': putchar('\n'); break;
       case '\n': putchar('\n'); putchar('\n'); break;
       case 'a':
       case 'e':
       case 'i':
       case 'o':
       case 'u':
           putchar(c);
           putchar('s');
       default:
           putchar(c);
```

# Homework Assignment: wordcount

■ Write a program called *wordcount* that counts the words in the standard input.

A *word* is a sequence of one or more characters delimited by white space.

the output should be the same as the command:

% wc -w